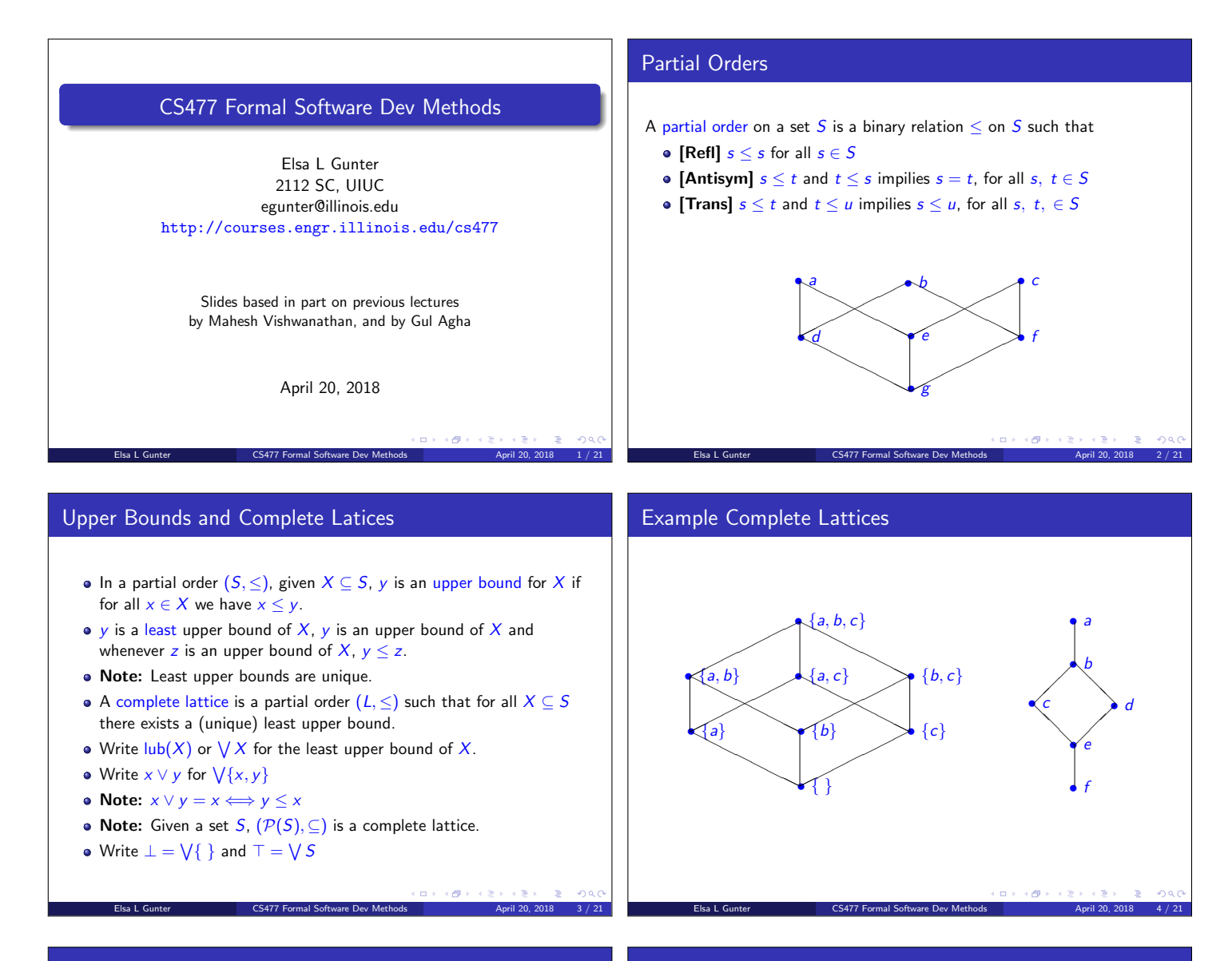

# Partial Orders, Functions, and Complete Lattices

- $\bullet$  Let X be an arbitrary set and A and B be partial orders.
- A function  $f : A \rightarrow B$  is order-preserving if, for all  $x, y \in A$  with  $x \leq y$  we have  $f(x) \leq f(y)$
- Function  $f, g: X \to A$  may be ordered by pointwise comparrison: • Write  $f \leq_{\text{fun}} g$  to mean that for all  $x \in X$  we have  $f(x) \leq g(x)$ • Will leave off the subcript in general
- Fact:  $({f | f : X \rightarrow B}, \leq_{fun})$  is a partial order.
- Fact:  $({f | f : X \rightarrow B}, \leq_{fun})$  is a complete lattice if B is.
- Fact:  $({f | f : A \rightarrow B, f \text{ order-preserving}} \leq_{fun})$  is a complete lattice if  $B$  is.

Elsa L Gunter **CS477 Formal Software Dev Methods** April 20, 2018 5 / 21

 $\Box \rightarrow \neg \left( \partial \overline{\partial} \rightarrow \neg \left( \overline{\partial} \right) \right)$ 

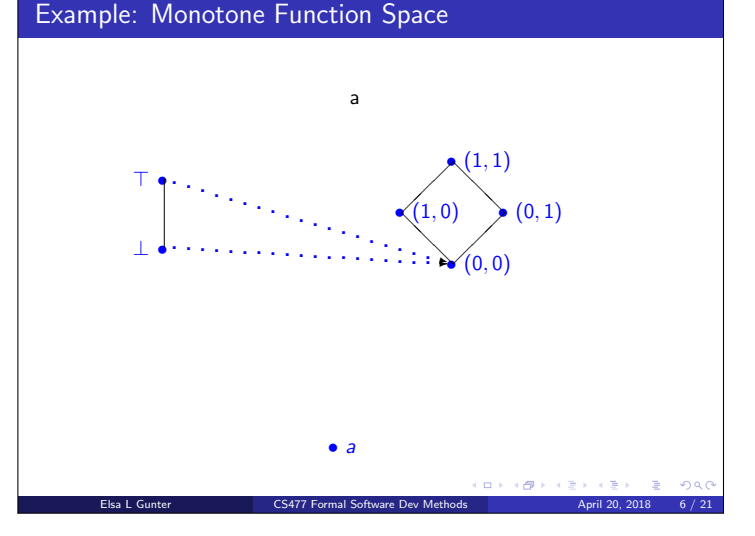

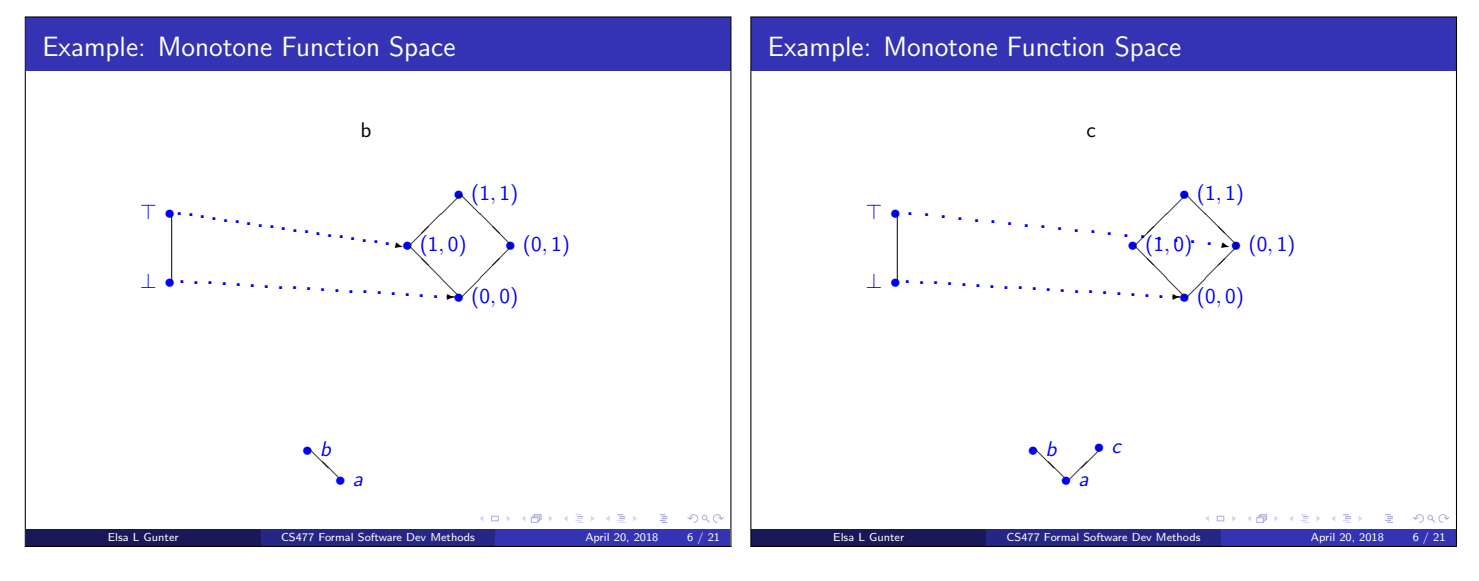

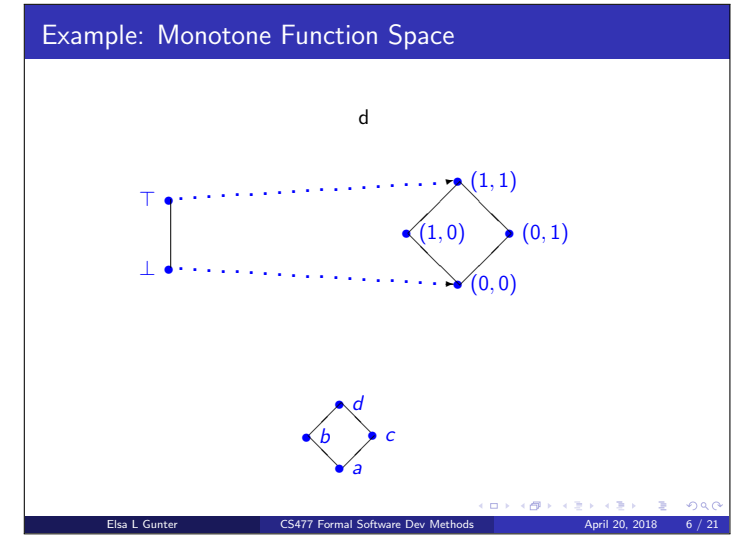

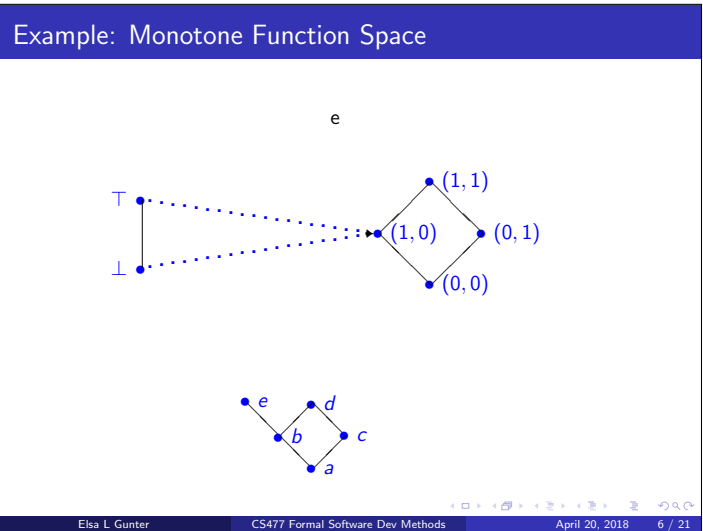

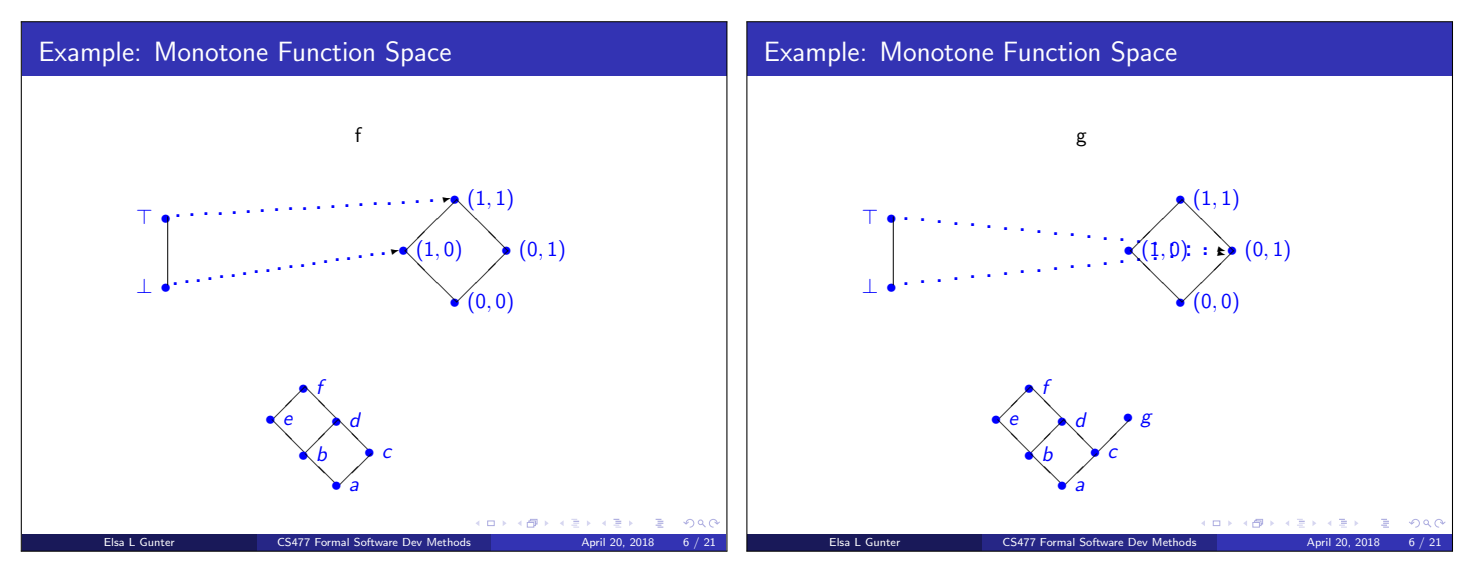

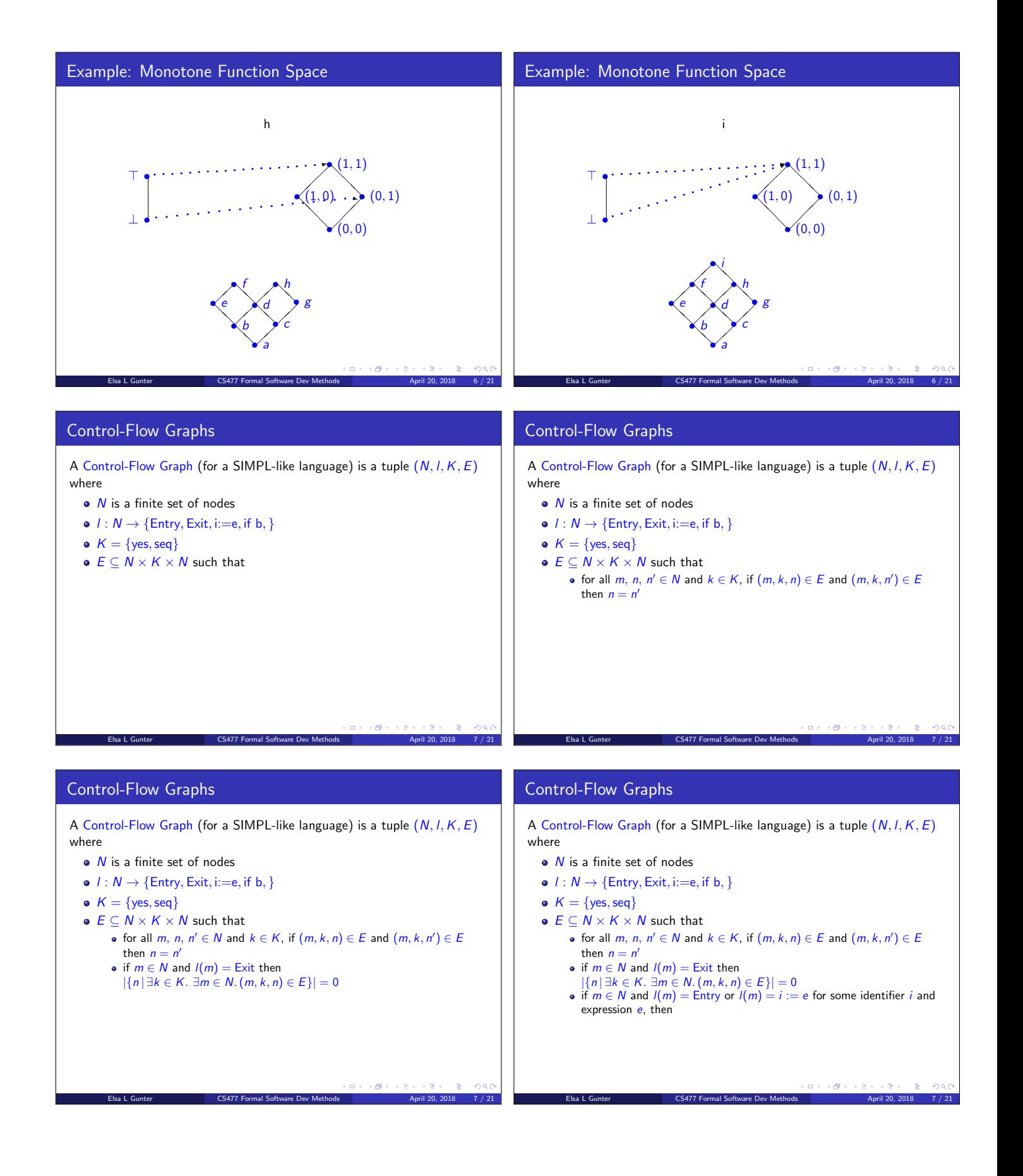

### **Control-Flow Graphs**

A Control-Flow Graph (for a SIMPL-like language) is a tuple  $(N, I, K, E)$ where

- $\bullet$  *N* is a finite set of nodes
- $l: N \rightarrow \{Entry, Exist, i:=e, if b, \}$
- $K = \{yes, seq\}$
- $\bullet$   $E \subseteq N \times K \times N$  such that
	- for all  $m, n, n' \in N$  and  $k \in K$ , if  $(m, k, n) \in E$  and  $(m, k, n') \in E$ then  $n = n'$
	- if  $m \in N$  and  $I(m) =$  Exit then
	-
	- $\begin{aligned} \mathcal{L}(m) &= \mathcal{N} \cdot (m, m) = \mathcal{N} \cdot (m, k, n) \in E\} = 0 \\ \mathbf{e} & \text{if } m \in \mathcal{N} \text{ and } l(m) = \text{Entry or } l(m) = i := e \text{ for some identifier } i \text{ and } i \end{aligned}$ expression  $e$ , then
		- $|\{n | \exists k \in K, \exists m \in N, (m, k, n) \in E\}| = 1$

### **Control-Flow Graphs**

A Control-Flow Graph (for a SIMPL-like language) is a tuple  $(N, I, K, E)$ where

### $\bullet$  *N* is a finite set of nodes

- $I: N \rightarrow \{Entry, Exist, i:=e, if b, \}$
- $K = \{yes, seq\}$
- $\bullet$   $E \subseteq N \times K \times N$  such that
	- for all  $m, n, n' \in N$  and  $k \in K$ , if  $(m, k, n) \in E$  and  $(m, k, n') \in E$ then  $n = n'$
	- if  $m \in N$  and  $I(m) =$  Exit then
	- $|\{n \mid \exists k \in K. \exists m \in N. (m, k, n) \in E\}| = 0$
	- if  $m \in N$  and  $I(m) =$  Entry or  $I(m) = i := e$  for some identifier i and expression e, then

 $\sigma$ 

- $|\{n \mid \exists k \in K \ldotp \exists m \in N \ldotp (m, k, n) \in E\}| = 1$ 
	- for all  $k \in K$  and  $m \in N$ , if  $(m, k, n) \in E$  then  $k = \text{seq}$

### Control-Flow Graphs

A Control-Flow Graph (for a SIMPL-like language) is a tuple  $(N, I, K, E)$ where

- $\bullet$  *N* is a finite set of nodes
- $I: N \rightarrow \{Entry, Exist, i:=e, if b, \}$
- $K = \{yes, seq\}$

 $\bigcirc$ : Enter

- $\bullet$   $E \subseteq N \times K \times N$  such that
	- for all m, n,  $n' \in N$  and  $k \in K$ , if  $(m, k, n) \in E$  and  $(m, k, n') \in E$ then  $n = n'$
	- if  $m \in N$  and  $I(m) =$  Exit then
	- $\frac{|\{n \mid \exists k \in K, \exists m \in N \cdot (m, k, n) \in E\}|}{|\{n \mid \exists k \in K, \exists m \in N \cdot (m, k, n) \in E\}|} = 0$  if  $m \in N$  and  $l(m) =$  Entry or  $l(m) = i := e$  for some identifier *i* and
		- expression e, then
			- $|\{n | \exists k \in K, \exists m \in N, (m, k, n) \in E\}| = 1$
	- for all  $k \in K$  and  $m \in N$ , if  $(m, k, n) \in E$  then  $k = \text{seq}$ • if  $m \in N$  and  $I(m) =$  if b for some boolean expression b, then
		- $|\{n | \exists k \in K. (m, k, n) \in E\}| = 2$

# **Example**

 $7/21$ 

 $n:=5$ ; i:=1;  $p:=1$ ; while  $n>$ i do i:=i+1;  $p:=p^*$ i od

Example **Example**  $n:=5$ ; i:=1; p:=1; while  $n>$ i do i:=i+1; p:=p\*i od n:=5; i:=1; p:=1; while n>i do i:=i+1; p:=p\*i od  $\bigcirc$ : Ente  $2: i=$  $2 - i = 1$ •  $N = \{0, 1, 2, 3, 4, 5, 6, 7\}$ 

> $\Box \rightarrow \neg \left( \Box \overline{\partial} \rightarrow \neg \left( \Box \right) \right)$  $\omega \approx 0$  $\pm$  $rac{1}{2}$

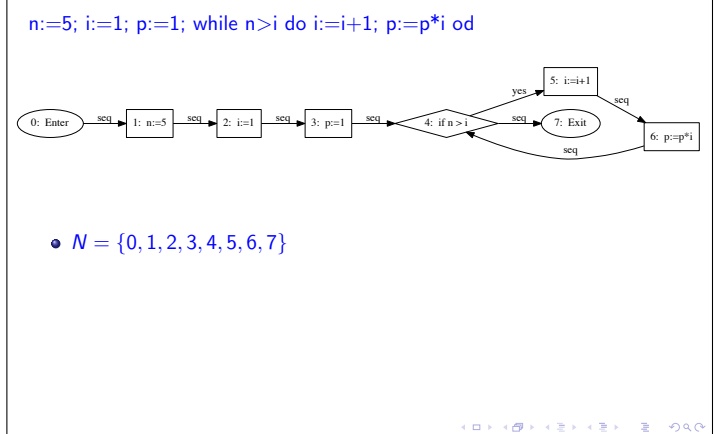

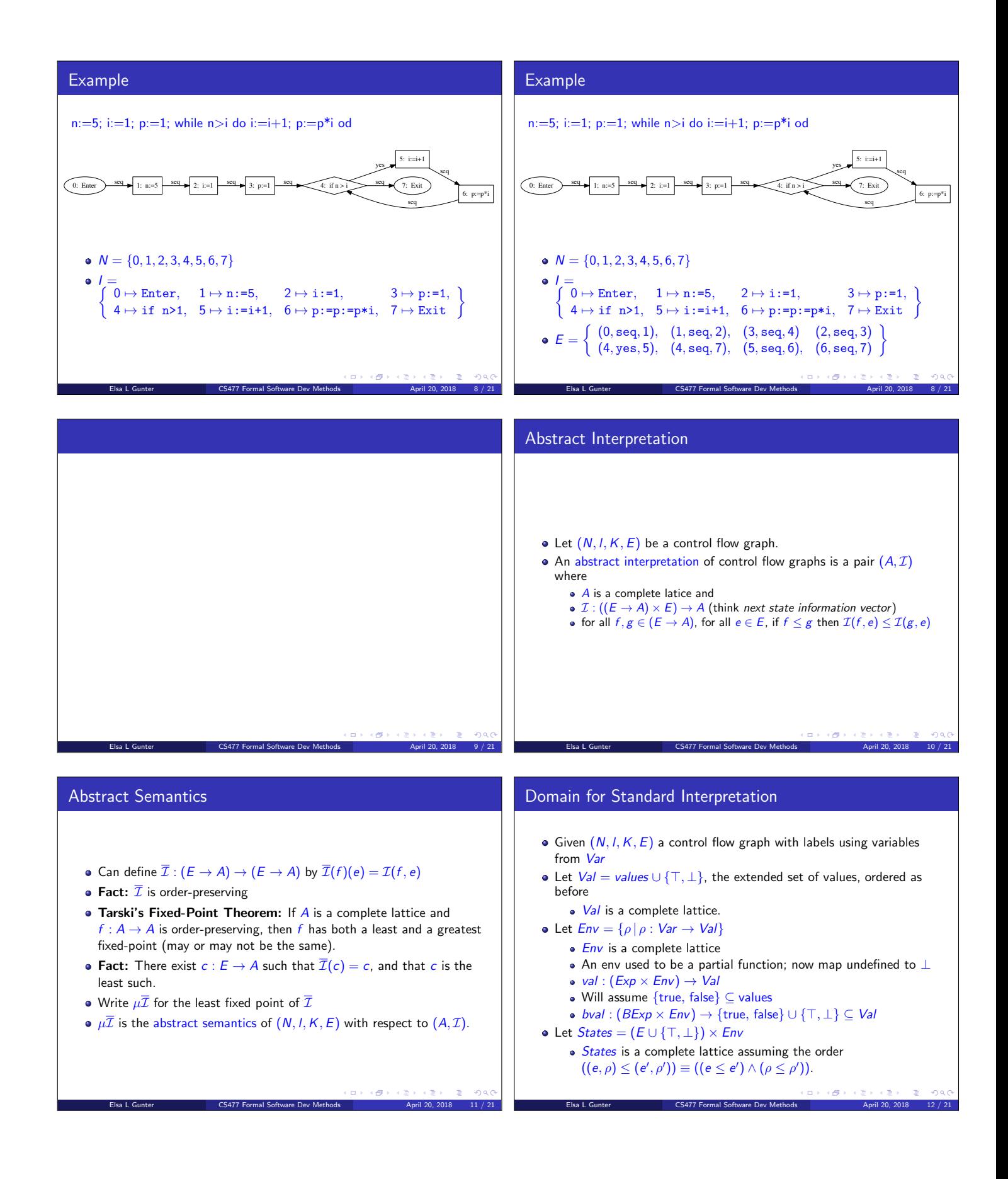

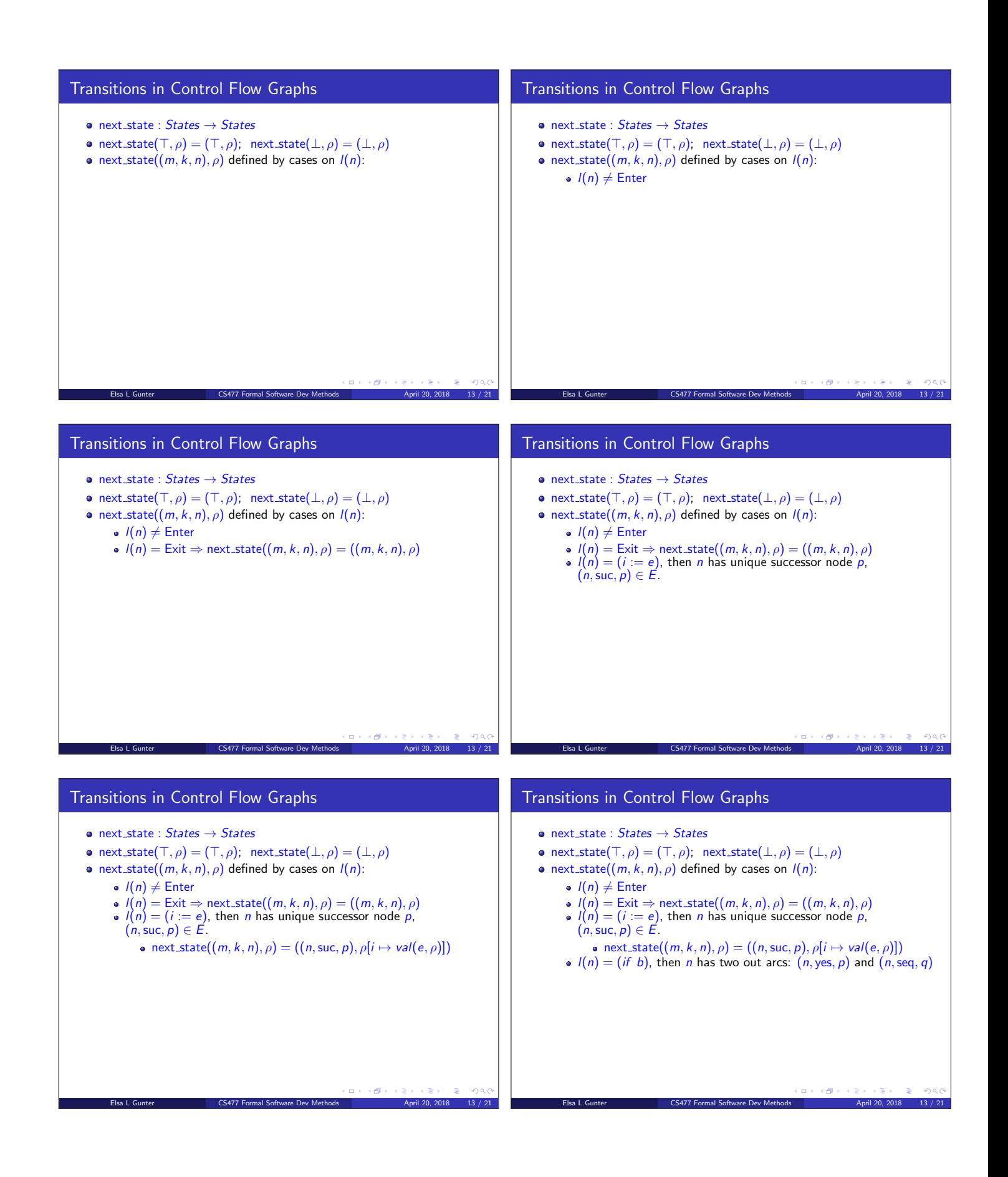

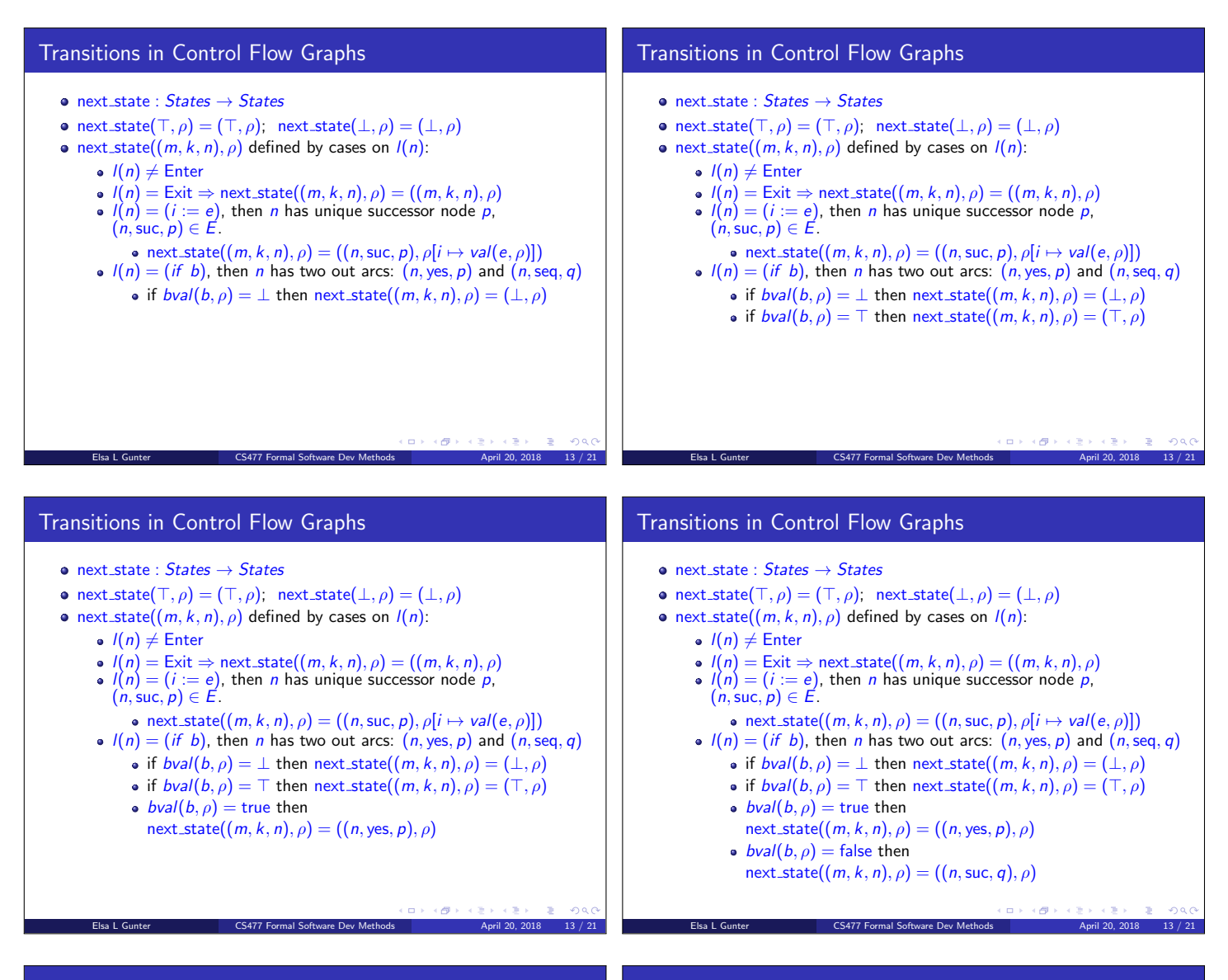

## Transitions in Control Flow Graphs

- $\bullet$  next\_state : States  $\rightarrow$  States
- next\_state( $\top, \rho$ ) =  $(\top, \rho)$ ; next\_state( $\bot, \rho$ ) = ( $\bot, \rho$ )
- next\_state( $(m, k, n)$ ,  $\rho$ ) defined by cases on  $I(n)$ :
	- $l(n) \neq$  Enter
	- $l(n) = \text{Exit} \Rightarrow \text{next-state}((m, k, n), \rho) = ((m, k, n), \rho)$
	- $l(n) = (i := e)$ , then *n* has unique successor node *p*,  $(n, \text{succ}, p) \in E$ .
	- next\_state $((m, k, n), \rho) = ((n, \text{succ}, \rho), \rho[i \mapsto \text{val}(e, \rho)])$ <br>  $l(n) = (if \ b)$ , then *n* has two out arcs:  $(n, \text{yes}, p)$  and  $(n, \text{seq}, q)$ 
		-
		- if  $bval(b, \rho) = \bot$  then next\_state $((m, k, n), \rho) = (\bot, \rho)$ • if  $bval(b, \rho) = \top$  then next\_state $((m, k, n), \rho) = (\top, \rho)$
		- $bval(b, \rho)$  = true then
		- next\_state $((m, k, n), \rho) = ((n, \text{yes}, p), \rho)$
		- $\bullet$  bval(b,  $\rho$ ) = false then
		- next\_state $((m, k, n), \rho) = ((n, \text{succ}, q), \rho)$
- next\_state is transition semantics for control flow graphs  $\sim$

Elsa L Gunter **CS477 Formal Software Dev Methods April 20, 2018** 13 / 21

## Example

### Consider the following control flow graph  $(N, I, K, E)$  where: •  $Var = \{i\}$ , values =  $\mathbb{Z}$  $N = \{0, 1, 2, 3, 4, 5, 6\}$ •  $l(0) =$  Enter,  $l(1) = i := 0$ ,  $l(2) = if i \le 3$ ,  $l(3) = i:=i+2, l(4) = \text{Exit}$ •  $K = \{yes, seq\}$  $E =$  $\sqrt{ }$  $\mathbf{L}$  $\mathbf{U}$  $(0, \text{seq}, 1), (1, \text{seq}, 2),$  $(2, yes, 3), (2, seq, 4),$ (3,seq, 2)  $\mathbf{V}$  $\mathbf{I}$  $\mathbf{J}$

Elsa L Gunter **CS477 Formal Software Dev Methods** April 20, 2018 14 / 21

 $\Box \rightarrow \neg \left( \frac{\partial}{\partial \theta} \right) \rightarrow \neg \left( \frac{\partial}{\partial \theta} \right)$ 

![](_page_7_Figure_0.jpeg)

![](_page_8_Figure_0.jpeg)

![](_page_9_Figure_0.jpeg)